# Package 'uHMM'

April 22, 2016

<span id="page-0-0"></span>Type Package

Title Construct an Unsupervised Hidden Markov Model

Version 1.0

Date 2016-03-18

Author Emilie POISSON-CAILLAULT [aut], Paul TERNYNCK [aut, cre]

Maintainer Paul TERNYNCK <ternynck@lisic.univ-littoral.fr>

Description Construct a Hidden Markov Model with states learnt by unsupervised classification.

License GPL  $(>= 2)$ 

RoxygenNote 5.0.1

LazyData TRUE

**Depends**  $R$  ( $>= 3.0.0$ ), stats, grDevices

Imports tcltk, tcltk2, tkrplot, HMM, clValid, class, cluster,

FactoMineR, corrplot, chron

NeedsCompilation no

Repository CRAN

Date/Publication 2016-04-22 16:25:47

# R topics documented:

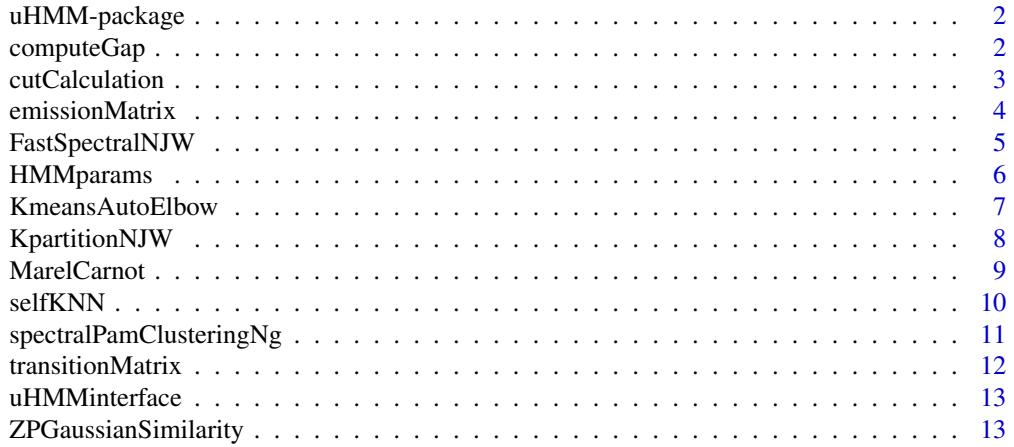

#### <span id="page-1-0"></span>**Index** [15](#page-14-0)

#### Description

This package proposes an interface to detect usual or extreme events in a dataset and to characterize their dynamic, by building an unsupervised Hidden Markov Model (use [uHMMinterface](#page-12-1) to launch the interface). Functions can also be used out of the interface to build an uHMM.

#### Details

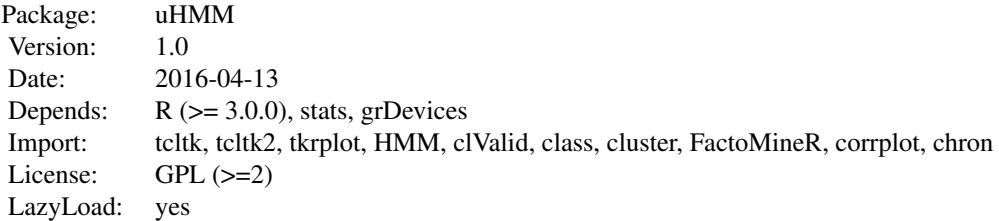

#### Author(s)

Emilie Poisson-Caillault and Paul Ternynck Maintainer: <emilie.caillault@lisic.univ-littoral.fr>

#### Source

Rousseeuw, Kevin, et al. "Hybrid hidden Markov model for marine environment monitoring." Selected Topics in Applied Earth Observations and Remote Sensing, IEEE Journal of 8.1 (2015): 204-213.

computeGap *Compute gap between eigenvalues of a similarity matrix*

#### Description

Find the highest gap between eigenvalues of a similarity matrix. The 2 first eigenvalues are considered as equal to each other (the gap between the 2 first eigenvalues is set to 0).

#### Usage

computeGap(similarity, Gmax)

#### <span id="page-2-0"></span>cutCalculation 3

#### Arguments

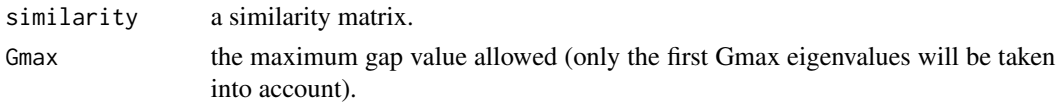

#### Value

The function returns a list containing the following components:

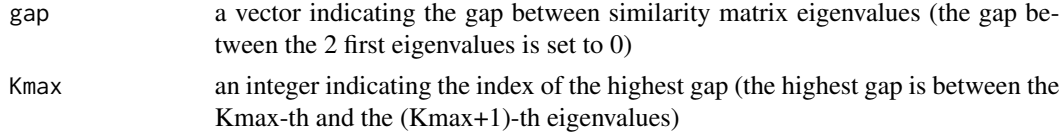

#### Examples

```
x \le rbind(matrix(rnorm(50, mean = 0, sd = 0.3), ncol = 2),
           matrix(rnorm(50, mean = 2, sd = 0.3), ncol = 2),matrix(rnorm(50, mean = 4, sd = 0.3), ncol = 2))similarity<-ZPGaussianSimilarity(x,7)
Gap<-computeGap(similarity,10)
plot(1:length(Gap$gap),Gap$gap,type="h",
main=paste("Gap criteria =",Gap$K),ylab="gap value",xlab="eigenvalues")
```

```
x=(runif(1000)*4)-2;y=(runif(1000)*4)-2
keep<-which((x**2+y**2<0.5)|(x**2+y**2>1.5**2 & x**2+y**2<2**2 ))
data<-data.frame(x,y)[keep,]
plot(data)
similarity<-ZPGaussianSimilarity(data,1)
Gap<-computeGap(similarity,10)
plot(1:length(Gap$gap),Gap$gap,type="h",
```

```
main=paste("Gap criteria =",Gap$K),ylab="gap value",xlab="eigenvalues")
```
cutCalculation *cutCalculation function*

#### Description

Compute intra and inter-cluster cuts from the similarity matrix of a dataset.

#### Usage

```
cutCalculation(similarity, label, K)
```
#### <span id="page-3-0"></span>Arguments

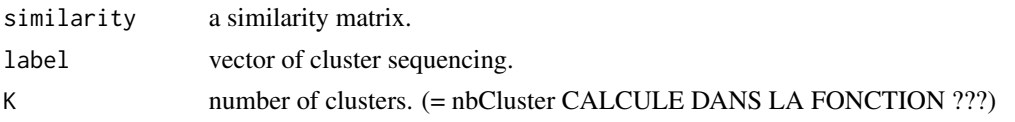

# Details

intra cluster cut :

$$
Cut(g_k, g_l) = \sum_{i=1, x(i) \in g_k}^{N_p} \sum_{j=1, x(j) \in g_l}^{N_p} w(x(i), x(j))
$$

#### Value

The function returns a list containing:

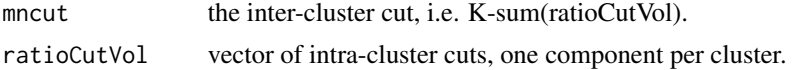

#### Examples

```
x<-rbind(matrix(runif(100),ncol=2),matrix(runif(100)+2,ncol=2),matrix(runif(20)*3,ncol=2))
similarity<-ZPGaussianSimilarity(x,7)%*%t(ZPGaussianSimilarity(x,7))
km<-kmeans(similarity,2)
label<-km$cluster
plot(x,col=km$cluster)
cutCalculation(similarity,label,length(unique(label)))
```
<span id="page-3-1"></span>emissionMatrix *Emission matrix estimation*

#### Description

This function estimates the emission matrix of a Hidden Markov Model from vectors of state and symbol sequencing.

#### Usage

```
emissionMatrix(states, symbols)
```
#### Arguments

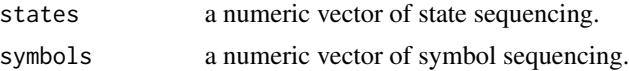

#### Value

Estimated emission matrix.

#### <span id="page-4-0"></span>FastSpectralNJW 5

#### See Also

**[HMMparams](#page-5-1)** 

#### Examples

```
states<-c(1,1,3,2,1,2,1,3)
symbols<-c(4,1,3,1,4,4,4,2)
B<-emissionMatrix(states,symbols)
B
```
FastSpectralNJW *Jordan Fast Spectral Algorithm*

# Description

Perform the Jordan spectral algorithm for large databases. Data are sampled, using K-means with Elbow criteria, before being classified.

#### Usage

```
FastSpectralNJW(data, nK = NULL, Kech = 2000, StopCriteriaElbow = 0.97,
 neighbours = 7, method = "", nb.iter = 10, uHMMinterface = FALSE,
  console = NULL, tm = NULL)
```
### Arguments

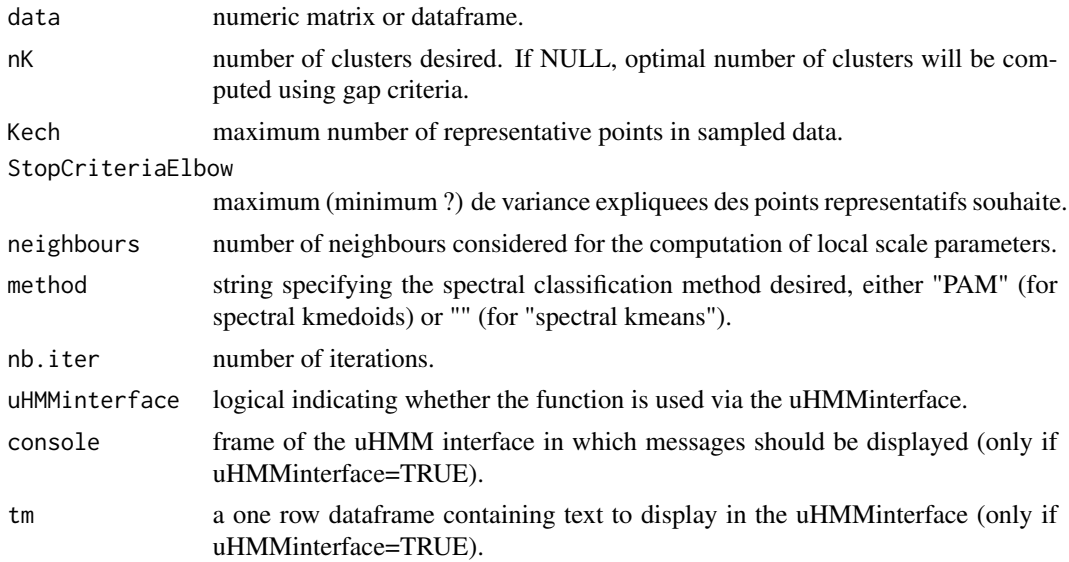

#### Details

Algorithme de Jordan pour un grand jeu de donnees : echantillonage puis spectral

# Value

The function returns a list containing:

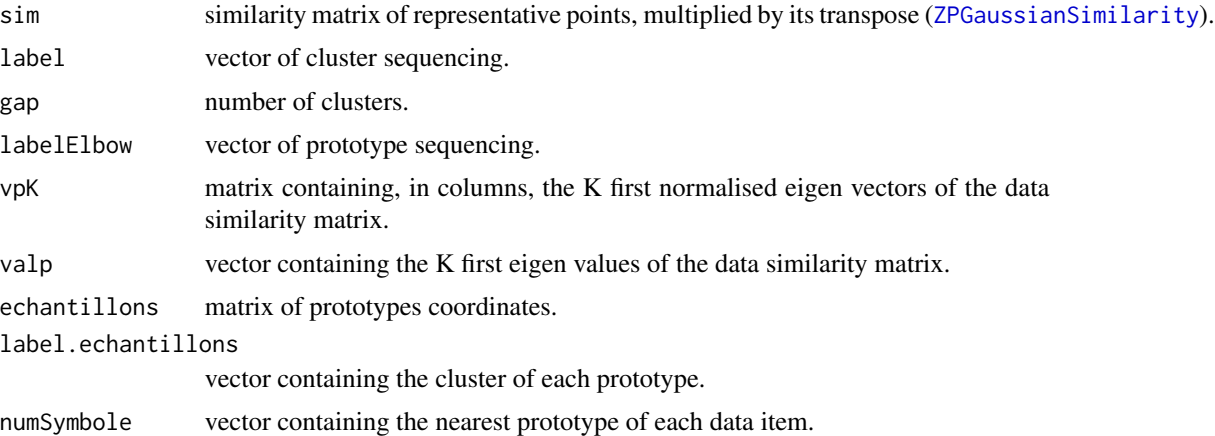

#### See Also

[KmeansAutoElbow](#page-6-1) [ZPGaussianSimilarity](#page-12-2) [knn](#page-0-0) [silhouette](#page-0-0) [dunn](#page-0-0) [connectivity](#page-0-0) [dist](#page-0-0)

#### Examples

```
x=(runif(1000)*4)-2;y=(runif(1000)*4)-2
keep<-which((x**2+y**2<0.5)|(x**2+y**2>1.5**2 & x**2+y**2<2**2 ))
data<-data.frame(x,y)[keep,]
```

```
cl<-FastSpectralNJW(data,2)
plot(data,col=cl$label)
```
<span id="page-5-1"></span>HMMparams *Hidden Markov Model parameter estimation*

#### Description

This function is used by the [uHMMinterface](#page-12-1) to estimate parameters of a Hidden Markov Model.

#### Usage

HMMparams(stateSeq, symbolSeq)

#### Arguments

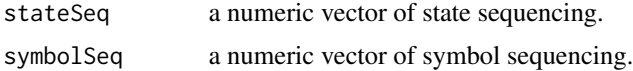

<span id="page-5-0"></span>

#### <span id="page-6-0"></span>KmeansAutoElbow 7

#### Value

HMMparams returns a list containing :

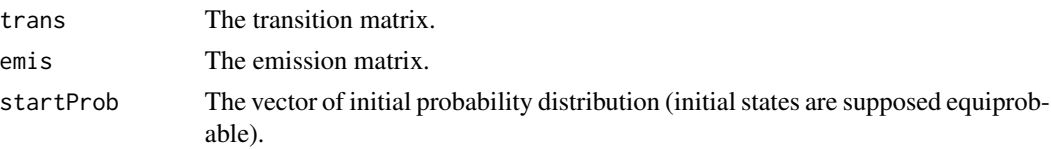

#### See Also

[transitionMatrix](#page-11-1) [emissionMatrix](#page-3-1)

<span id="page-6-1"></span>KmeansAutoElbow *KmeansAutoElbow function*

#### Description

KmeansAutoElbow performs k-means clustering on a dataframe with selection of optimal number of clusters using elbow criteria.

#### Usage

KmeansAutoElbow(features, Kmax, StopCriteria = 0.99, graph = FALSE)

# Arguments

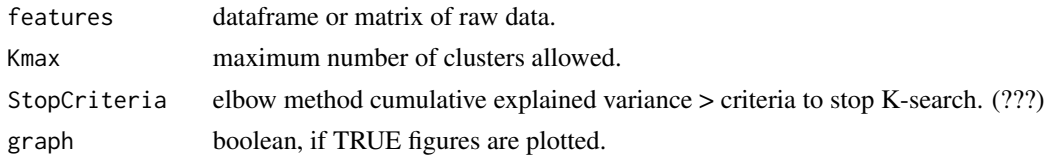

#### Details

KmeansAutoElbow returns partition and K number of groups according to kmeans clustering and Elbow method

#### Value

The function returns a list containing the following components:

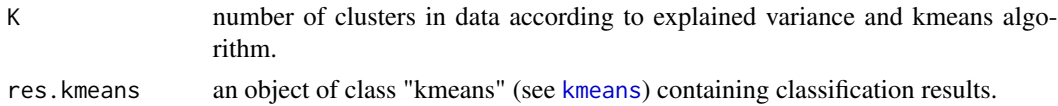

#### See Also

[kmeans](#page-0-0)

#### Examples

```
x \le rbind(matrix(rnorm(300, mean = 0, sd = 0.3), ncol = 2),
           matrix(rnorm(100, mean = 2, sd = 0.3), ncol = 2),matrix( rnorm(100, mean = 4, sd = 0.3), ncol = 2))
\text{columns}(x) \leq c("x", "y")km<-KmeansAutoElbow(x,round(dim(x)/25,0)[1],StopCriteria=0.99,graph=TRUE)
plot(x,col=km$res.kmeans$cluster)
points(km$res.kmeans$centers, col = 1:km$K, pch = 16)
```
KpartitionNJW *KpartitionNJW function*

#### Description

Perform spectral classification on the similarity matrix of a dataset (Ng et al. (2001) algorithm), using kmeans algorithm on data projected in the space of its K first eigen vectors.

#### Usage

KpartitionNJW(similarity, K)

#### Arguments

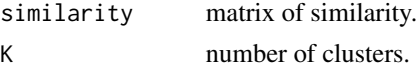

#### Value

The function returns a list containing:

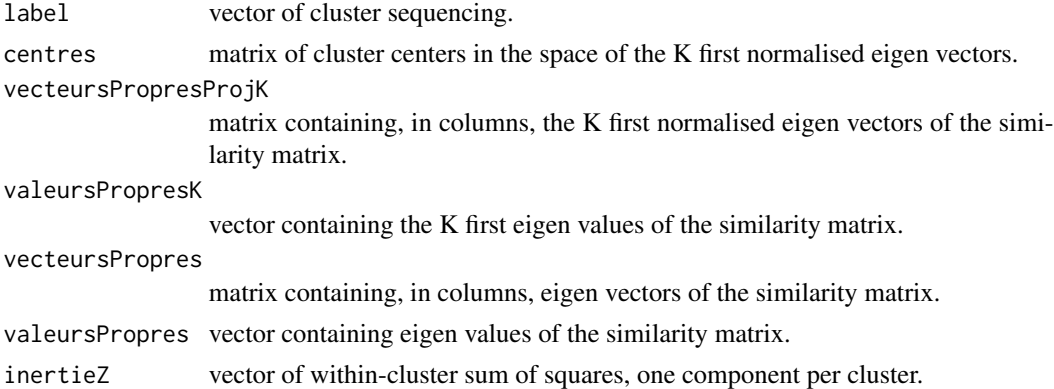

#### References

Ng Andrew, Y., M. I. Jordan, and Y. Weiss. "On spectral clustering: analysis and an algorithm [C]." Advances in Neural Information Processing Systems (2001).

<span id="page-7-0"></span>

#### <span id="page-8-0"></span>MarelCarnot 90 and 200 and 200 and 200 and 200 and 200 and 200 and 200 and 200 and 200 and 200 and 200 and 200

#### Examples

```
#####
x \le rbind(matrix(rnorm(100, mean = 0, sd = 0.3), ncol = 2),
          matrix(rnorm(100, mean = 2, sd = 0.3), ncol = 2),matrix(rnorm(100, mean = 4, sd = 0.3), ncol = 2))similarity<-ZPGaussianSimilarity(x,7)
similarity=similarity%*%t(similarity)
sp<-KpartitionNJW(similarity,3)
plot(x,col=sp$label)
#####
x < - rbind(data.frame(x=1:100+(runif(100)-0.5)*2,y=runif(100)/5),
           data.frame(x=1:100+(runif(100)-0.5)*2,y=runif(100)/5+1),
           data.frame(x=1:100+(runif(100)-0.5)*2,y=runif(100)/5+2))
similarity<-ZPGaussianSimilarity(x,7)
similarity=similarity%*%t(similarity)
sp<-KpartitionNJW(similarity,3)
plot(x,col=sp$label)
#####
x=(runif(1000)*4)-2;y=(runif(1000)*4)-2
keep<-which((x**2+y**2<0.5)|(x**2+y**2>1.5**2 & x**2+y**2<2**2 ))
data<-data.frame(x,y)[keep,]
similarity=ZPGaussianSimilarity(data, 7)
similarity=similarity%*%t(similarity)
sp<-KpartitionNJW(similarity,2)
plot(data,col=sp$label)
```
MarelCarnot *MarelCarnot dataset*

#### Description

The MarelCarnot data set gives the measurements of 14 physico-chemical and biological parameters performed by the Marel-Carnot station (Boulogne-sur-Mer, France), at high frequency resolution.

#### Usage

MarelCarnot

#### Format

A data frame with 131487 rows and 16 columns.

# <span id="page-9-0"></span>Details

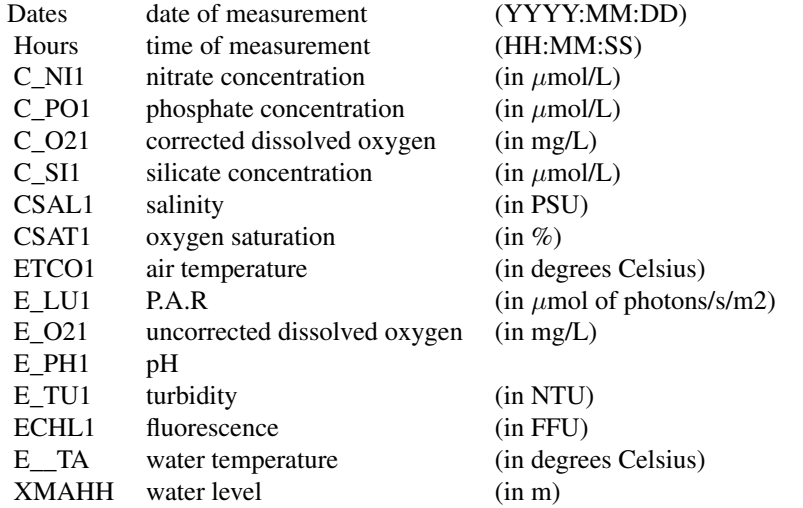

#### Source

Lefebvre Alain (2015). MAREL Carnot data and metadata from Coriolis Data Centre. SEANOE. <http://doi.org/10.17882/39754>

selfKNN *Self KNN*

# Description

This function performs the k-Nearest Neighbour algorithm without class estimation, but only computation of distances and neighbours.

#### Usage

selfKNN(train, K = 1)

#### Arguments

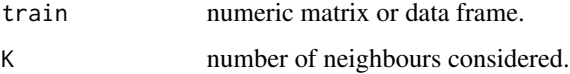

### <span id="page-10-0"></span>Value

The function returns a list with the following components:

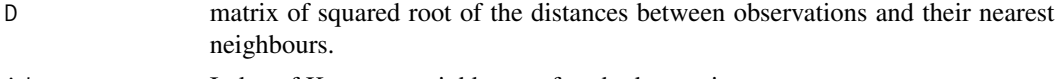

idx Index of K nearest neighbours of each observation.

#### Examples

```
x<-matrix(runif(10),ncol=2)
plot(x,pch=c("1","2","3","4","5"))
selfKNN(x,K=4)
```
spectralPamClusteringNg

*spectralPamClusteringNg function*

#### Description

Perform spectral classification on the similarity matrix of a dataset, using pam algorithm (a more robust version of K-means) on projected data.

#### Usage

spectralPamClusteringNg(similarity, K)

#### Arguments

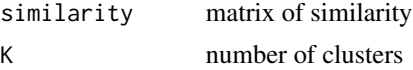

# Value

The function returns a list containing:

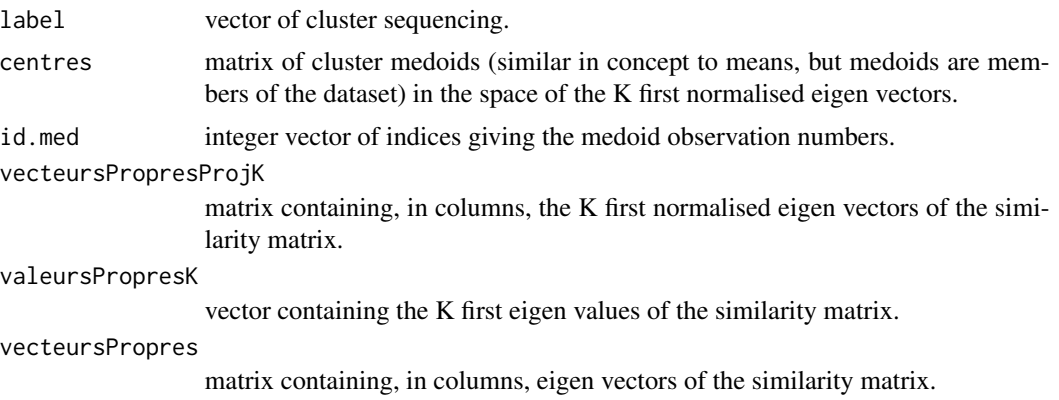

<span id="page-11-0"></span>valeursPropres vector containing eigen values of the similarity matrix.

cluster.info matrix, each row gives numerical information for one cluster. These are the cardinality of the cluster (number of observations), the maximal and average dissimilarity between the observations in the cluster and the cluster's medoid, the diameter of the cluster (maximal dissimilarity between two observations of the cluster), and the separation of the cluster (minimal dissimilarity between an observation of the cluster and an observation of another cluster).

#### References

Ng Andrew, Y., M. I. Jordan, and Y. Weiss. "On spectral clustering: analysis and an algorithm [C]." Advances in Neural Information Processing Systems (2001).

#### See Also

[pam](#page-0-0)

<span id="page-11-1"></span>transitionMatrix *Transition matrix estimation*

#### Description

This function estimates the transition matrix of a (Hidden) Markov Model from a vector of state sequencing.

#### Usage

transitionMatrix(states)

#### Arguments

states a numeric vector of state sequencing.

#### Value

Estimated transition matrix.

#### See Also

**[HMMparams](#page-5-1)** 

#### Examples

```
states<-c(1,1,3,2,1,2,1,3)
A<-transitionMatrix(states)
A
```
<span id="page-12-1"></span><span id="page-12-0"></span>

#### Description

A user-friendly interface to detect usual or extreme events in a dataset and to characterize their dynamic, by building an unsupervised Hidden Markov Model.

#### Usage

```
uHMMinterface(uHMMenv = NULL)
```
#### Arguments

uHMMenv an environment in which data and results will be stored. If NULL, a local environment will be created.

#### Value

Results are saved in the directory chosen by the user.

#### References

Rousseeuw, Kevin, et al. "Hybrid hidden Markov model for marine environment monitoring." Selected Topics in Applied Earth Observations and Remote Sensing, IEEE Journal of 8.1 (2015): 204-213.

<span id="page-12-2"></span>ZPGaussianSimilarity *Similarity matrix with local scale parameter*

#### Description

Compute and return the similarity matrix of a data frame using gaussian kernel with a local scale parameter for each data point, rather than a unique scale parameter.

#### Usage

```
ZPGaussianSimilarity(data, K)
```
#### Arguments

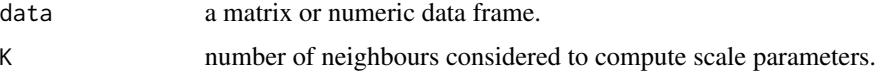

# Value

The matrix of similarity.

#### References

Zelnik-Manor, Lihi, and Pietro Perona. "Self-tuning spectral clustering." Advances in neural information processing systems. 2004.

#### Examples

```
x \le rbind(matrix(rnorm(50, mean = 0, sd = 0.3), ncol = 2))
similarity<-ZPGaussianSimilarity(x,7)
```
# <span id="page-14-0"></span>Index

computeGap, [2](#page-1-0) connectivity, *[6](#page-5-0)* cutCalculation, [3](#page-2-0) dist, *[6](#page-5-0)* dunn, *[6](#page-5-0)* emissionMatrix, [4,](#page-3-0) *[7](#page-6-0)* FastSpectralNJW, [5](#page-4-0) HMMparams, *[5](#page-4-0)*, [6,](#page-5-0) *[12](#page-11-0)* kmeans, *[7](#page-6-0)* KmeansAutoElbow, *[6](#page-5-0)*, [7](#page-6-0) knn, *[6](#page-5-0)* KpartitionNJW, [8](#page-7-0) MarelCarnot, [9](#page-8-0) pam, *[12](#page-11-0)* selfKNN, [10](#page-9-0) silhouette, *[6](#page-5-0)* spectralPamClusteringNg, [11](#page-10-0) transitionMatrix, *[7](#page-6-0)*, [12](#page-11-0) uHMM-package, [2](#page-1-0) uHMMinterface, *[2](#page-1-0)*, *[6](#page-5-0)*, [13](#page-12-0) ZPGaussianSimilarity, *[6](#page-5-0)*, [13](#page-12-0)